# **A Case Study in Preserving a High Energy Physics Application**

Haiyan Meng<sup>1</sup>, Matthias Wolf<sup>2</sup>, Anna Woodard<sup>2</sup>, Peter Ivie<sup>1</sup>, Michael Hildreth<sup>2</sup>, and Douglas Thain<sup>1</sup> <sup>1</sup>Department of Computer Science and Engineering, <sup>2</sup>Department of Physics {hmeng, mwolf3, awoodard, pivie, mhildret, dthain}@nd.edu

### **1. ABSTRACT**

**The reproducibility of scientific results increasingly depends upon the preservation of computational artifacts. Although preserving a computation to be used later sounds easy, it is surprisingly difficult due to the complexity of existing software and systems. Implicit dependencies, networked resources, and shifting compatibility all conspire to break applications that appear to work well. Tools are needed which can automatically identify both local and remote dependencies, so that they can be captured and preserved.**

**To investigate these issues, we present a case study of preserving a CMS application using Parrot. We analyze the application and attempt several methods at extracting its dependencies for the purposes of preservation. We demonstrate a fine-grained dependency management toolkit which can observe both the local filesystem and remote network dependencies, using the system call tracing capabilities of Parrot. We observe that even a simple TauRoast application depends upon 22,068 files and directories totaling 21 GB of data and software drawn from 8 different sources including CVMFS, HDFS, AFS, Git, HTTP, CVS, PanFS and local root filesystem.**

**Once the dependencies are observed, a portable execution package can be generated. This package is not tied to any particular technology and can be re-run using Parrot, Docker, a chroot Jail, or as a Virtual Machine Image, depending on the technology available at the execution site. We will report on the performance and completeness of re-execution using both public and private clouds and offer some guidance for future work in application preservation.**

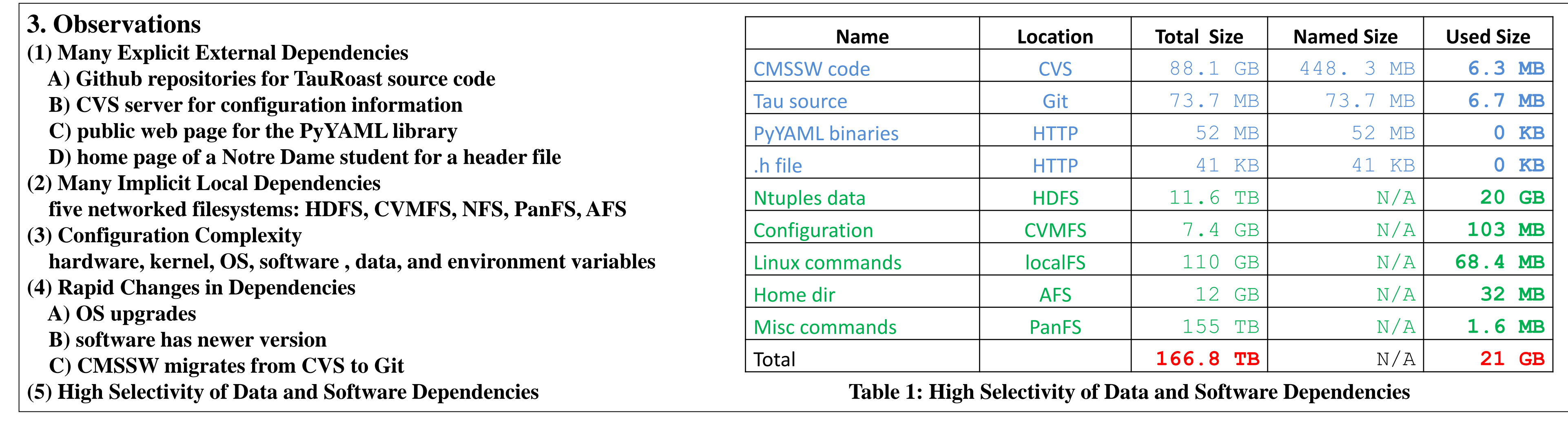

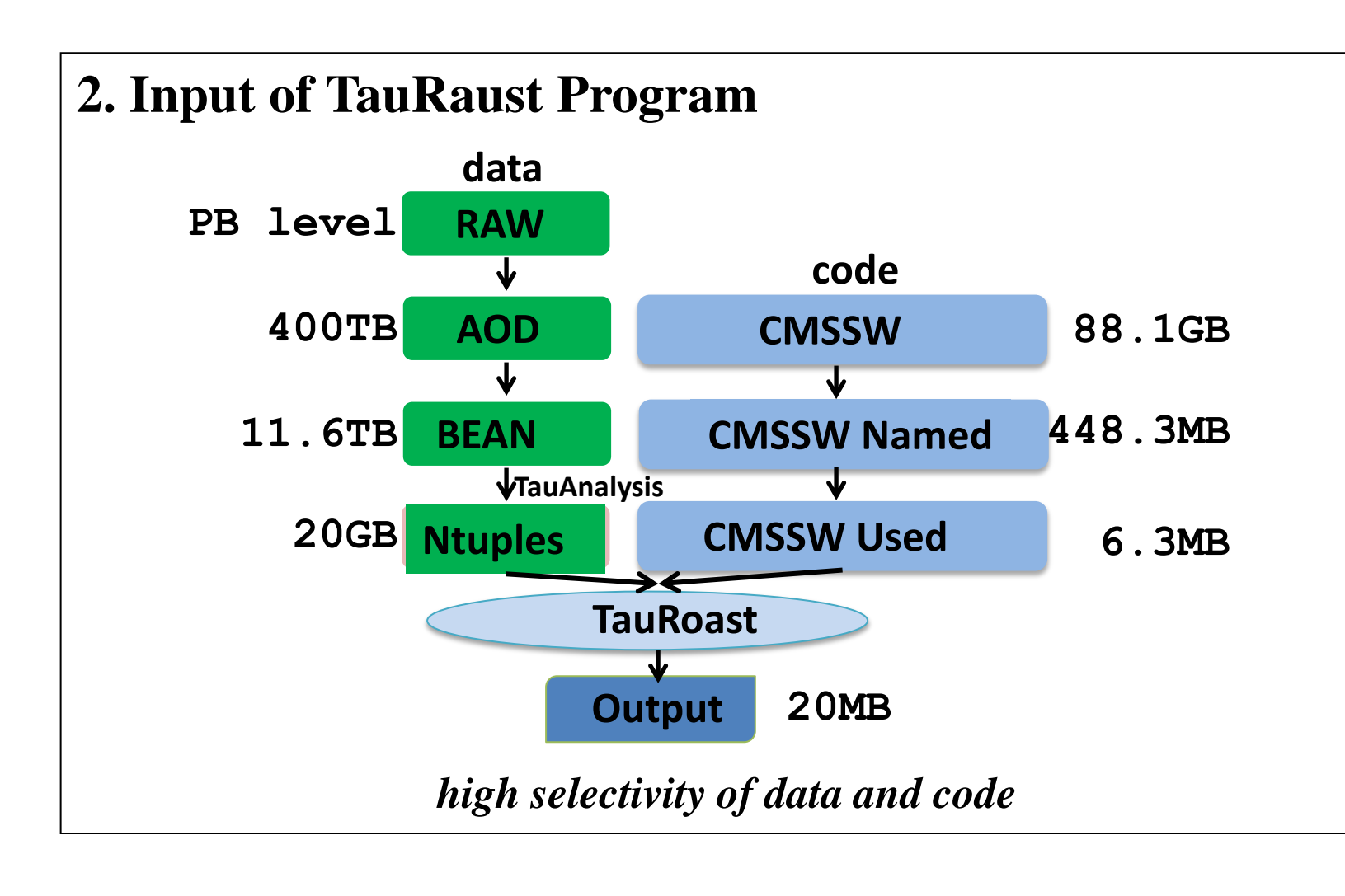

Data and Software Preservation

for Open Science

 $\frac{1}{\sqrt{2}}\int_0^1\frac{\sin^2\theta}{\sin^2\theta}\frac{\sin^2\theta}{\sin^2\theta}\frac{\sin^2\theta}{\sin^2\theta}\frac{\sin^2\theta}{\sin^2\theta}\frac{\sin^2\theta}{\sin^2\theta}\frac{\sin^2\theta}{\sin^2\theta}\frac{\sin^2\theta}{\sin^2\theta}\frac{\sin^2\theta}{\sin^2\theta}\frac{\sin^2\theta}{\sin^2\theta}\frac{\sin^2\theta}{\sin^2\theta}\frac{\sin^2\theta}{\sin^2\theta}\frac{\sin^2\theta}{\sin^2\theta}\frac{\sin^2\theta}{\sin^2\theta}\frac{\sin^2\theta}{$ 

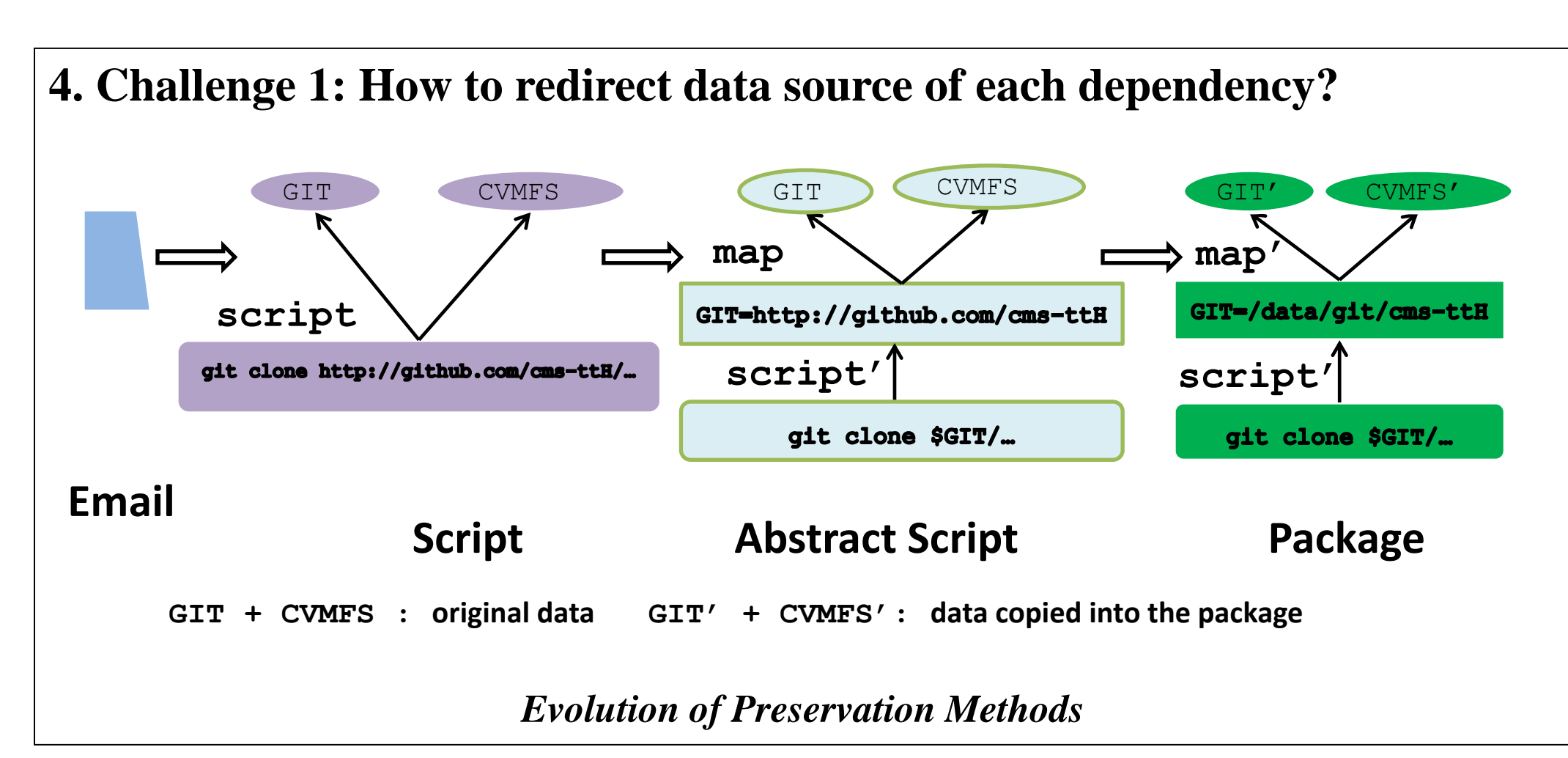

## **5. Challenge 2: How to track the used data? (1) Local dependencies**

A) local root filesystem

*Relationship of Roles*

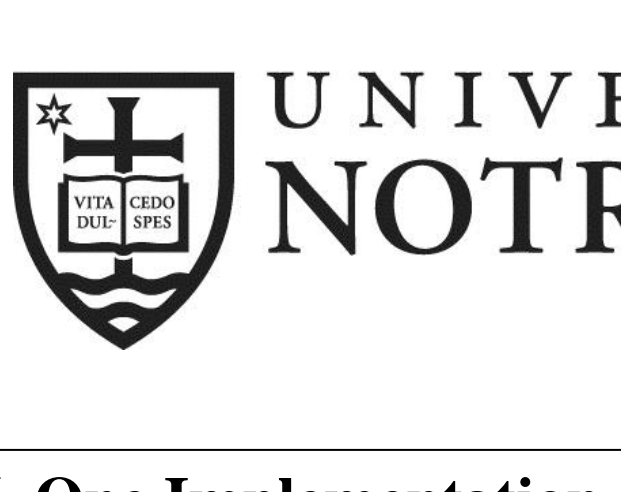

**(2) Remote Network dependencies Aim**: evaluate the stability of the network dependencies (Linkrot) **Method**: track the network sockets A) Socket and connect syscalls: the port number, service name (such as, http, https, and ssh), socket type (stream and datagram), and the domain type (inet and inet6); B) Contents of DNS packets: the hostname and IP address of each remote network dependency; C) All the http requests and responses. **Problem**: as for applications based on https and ssh which encrypt network data using TLS/SSL, tracking network data on the socket level can only see the encrypted data.

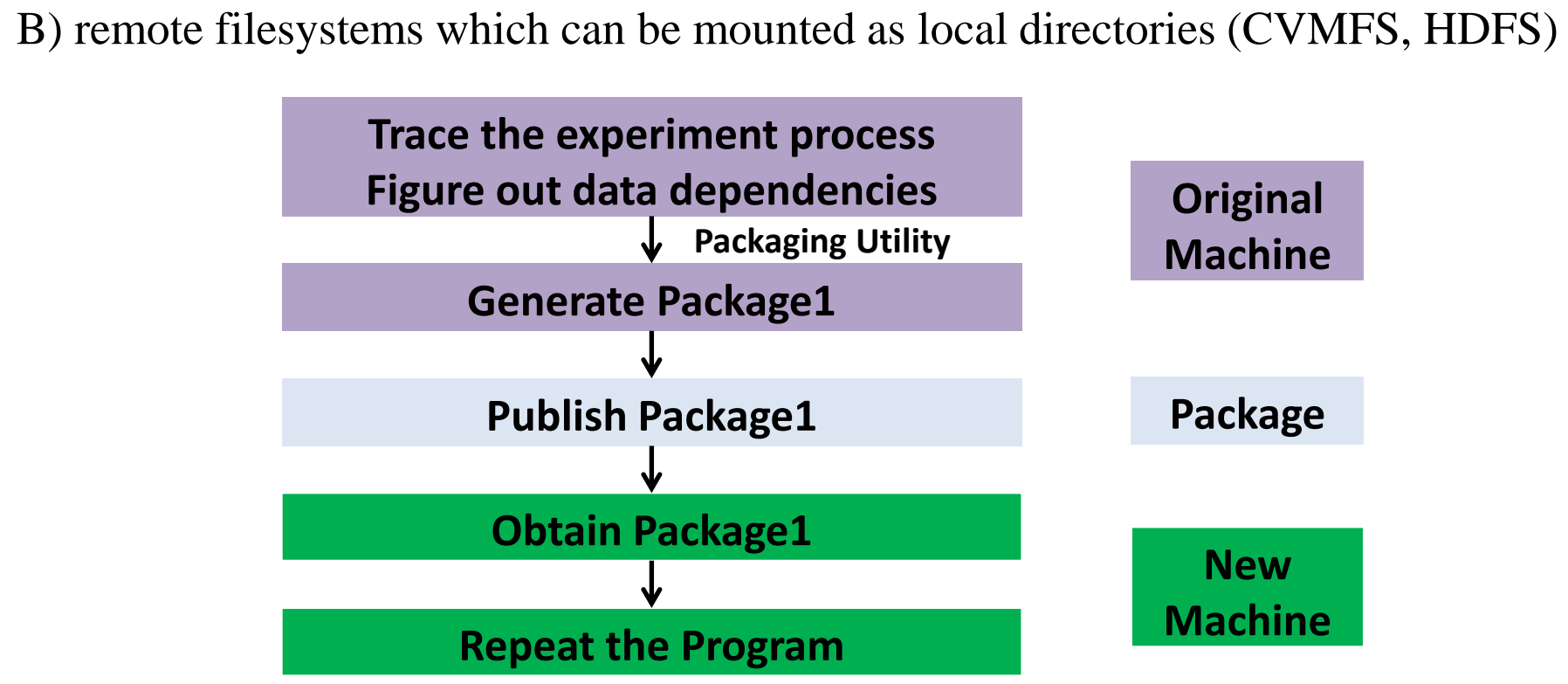

**package?**

**kernel, OS, software, data, and environment variables? (2) Granularity of Dependencies**

 **File? Package? Repository? (3) Scope of Reuse**

- **A) Exactly repeat what the original other does?**
- 
- 
- **(4) Dependency Detection**
- **A) Expert?**
- 

 **C) Package management Tools (e.g., RPM)?**

**(5) Software Preservation Format Source code? Binary code? Both?**

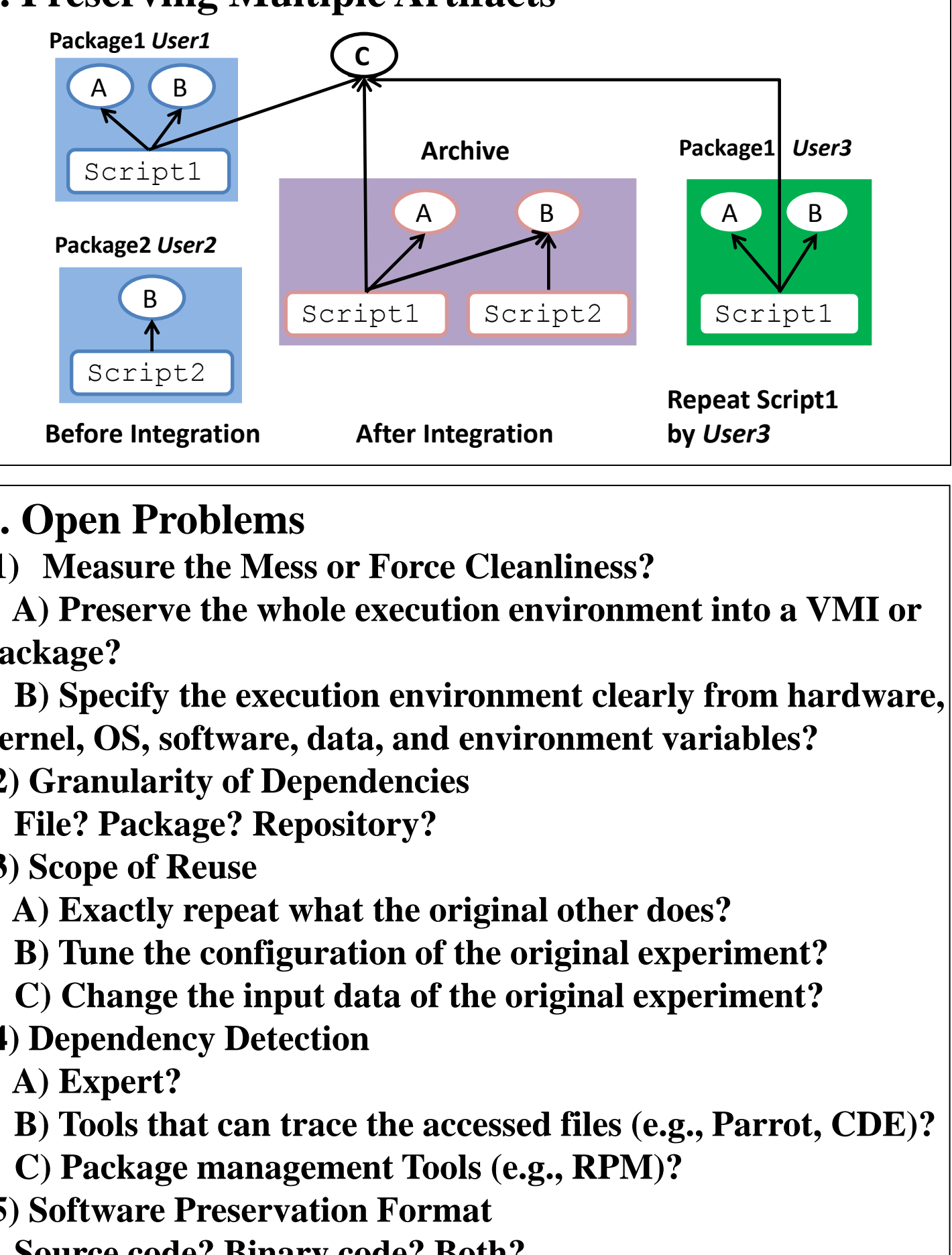

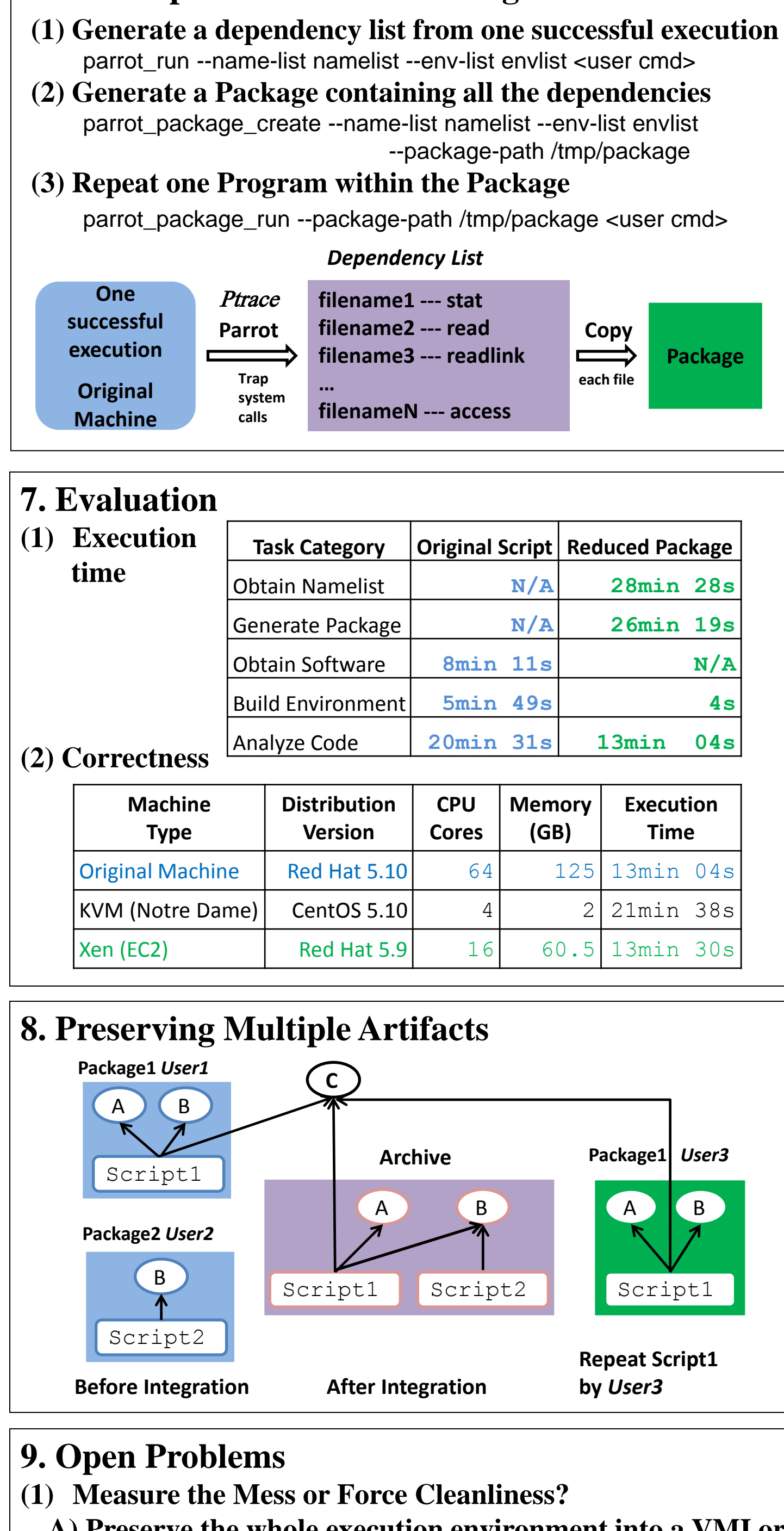

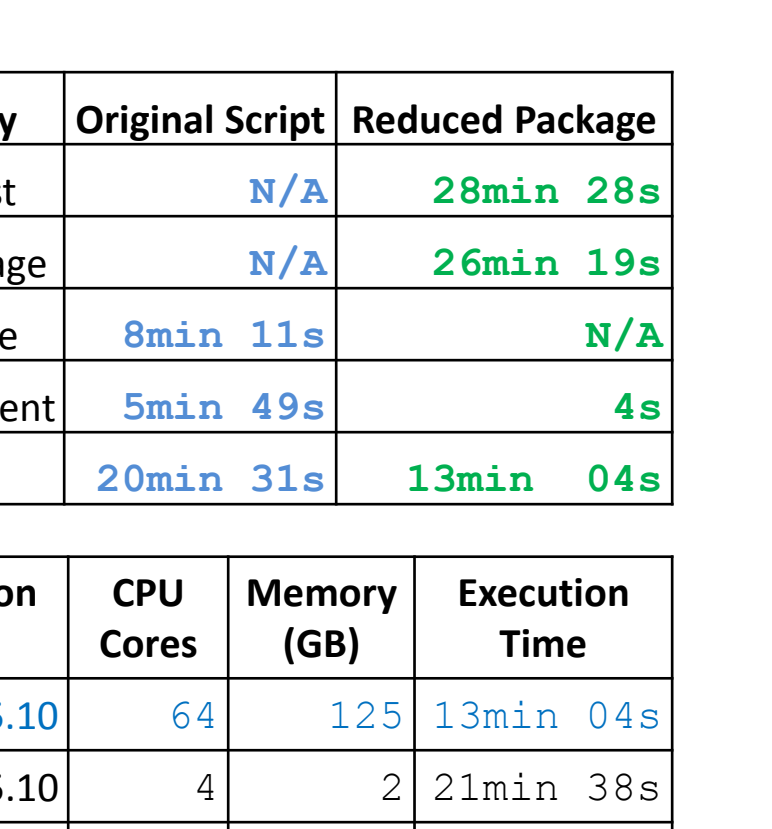

## **6. One Implementation of Package Method** parrot run --name-list namelist --env-list envlist <user cmd> parrot\_package\_create --name-list namelist --env-list envlist --package-path /tmp/package

parrot\_package\_run --package-path /tmp/package <user cmd>

**Copy**

**each file**

 $\implies$ 

**Package**

- *Dependency List*
- **filename1 --- stat**
- **filename2 --- read**
	-

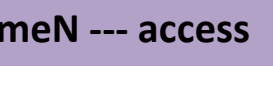

### DASPOS: [www.daspos.org](http://www.daspos.org/)

Cooperative Computing Lab: [ccl.cse.nd.edu](http://ccl.cse.nd.edu/)

This work was supported in part by National Science Foundation grants PHY-1247316 (DASPOS), OCI-1148330 (SI2) and PHY-1312842.

The University of Notre Dame Center for Research Computing scientists and engineers provided critical technical assistance throughout this research effort.

# UNIVERSITY OF NOTRE DAME